# **Как создать видеоурок?**

Подготовила: Григорьева А.И.

# **Видеообучение** – это…

• одна из форм дистанционного обучения. Представляет собой набор видеоуроков, снятых с озвучиванием на видеокамеру, либо записанных с экрана монитора.

#### **Цель видеоурока**:

• Объяснение нового материала в доступной форме, закрепление с помощью упражнений.

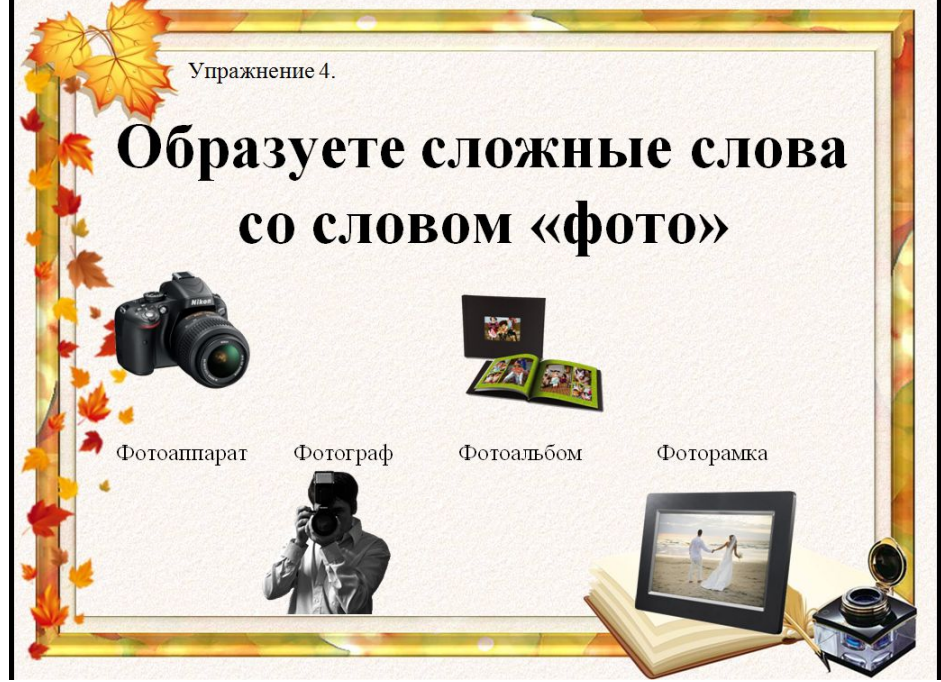

### Необходимое оборудование:

- Персональный компьютер
- Видеокамера
- Наушники с микрофоном
- Программа
- Тишина

#### Выбирать тему урока.

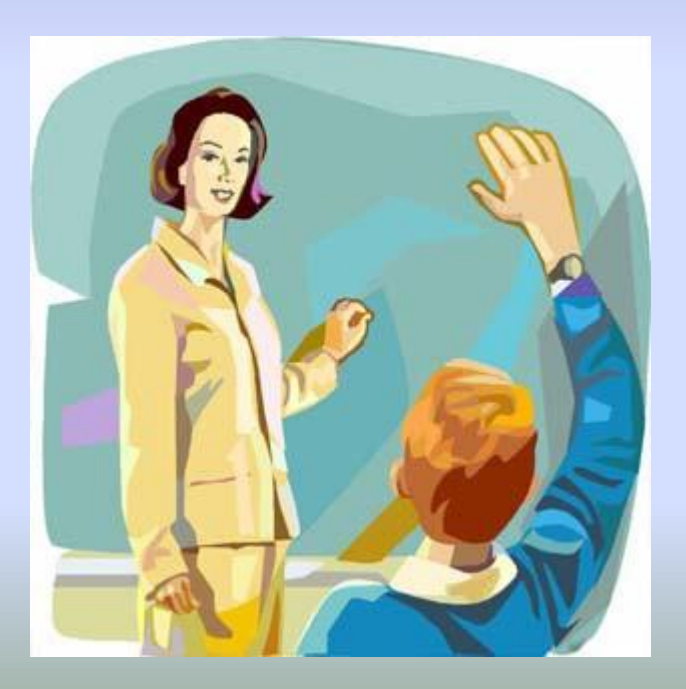

#### Правописание

**СЛОЖНЫХ СЛОВ** 

Григорьева Анастасия Игоревна

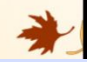

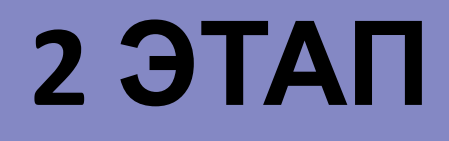

Создать фрагмент конспекта урока и презентацию, где будет объяснение нового материала и ряд упражнений на эту тему.

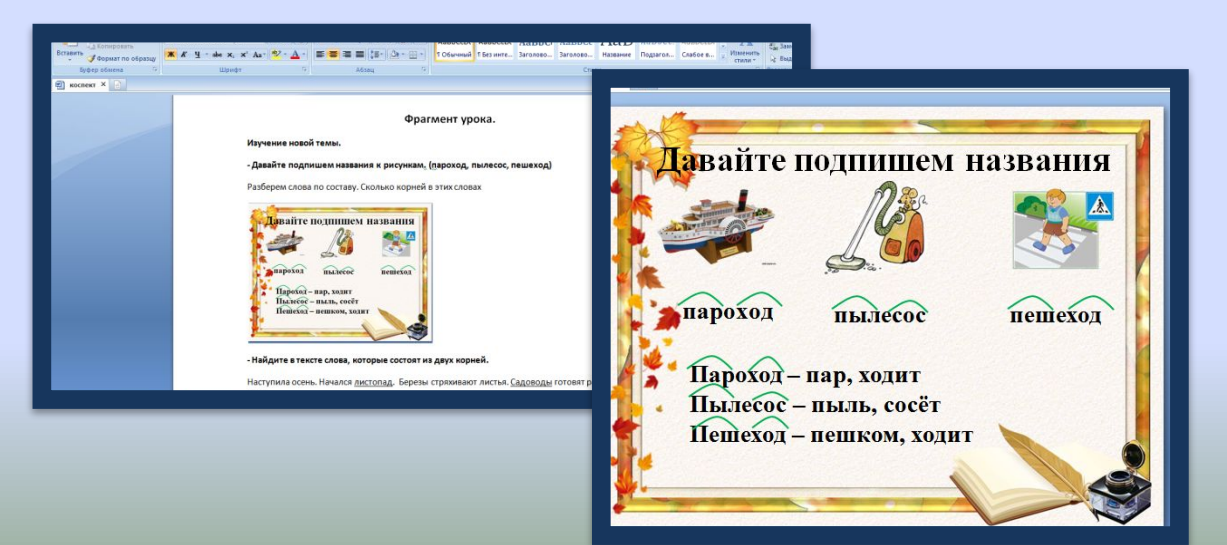

Снять видео :

Первое, в котором педагог приветствуют зрителя и объявляется тема видеоурок

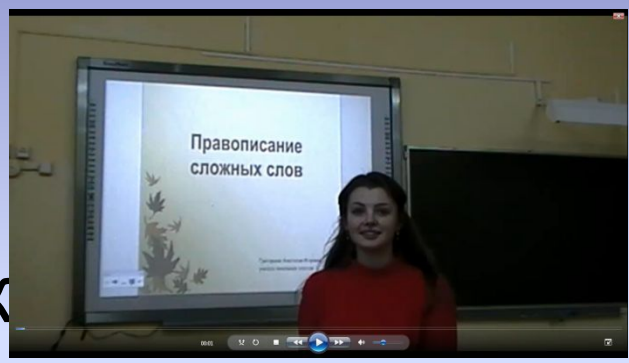

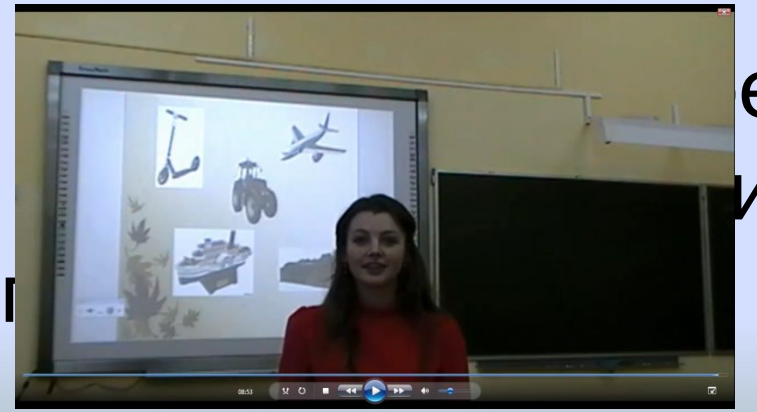

#### е, в котором педагог

• Снять видео основного содержания. То есть где идет материал видеурока. Мы это делали с помощью захвата экрана, т. е. компьютер снимал то, что происходит на экране, и одновременно озвучивали.

Программа называется **Camtasia Stuc** 

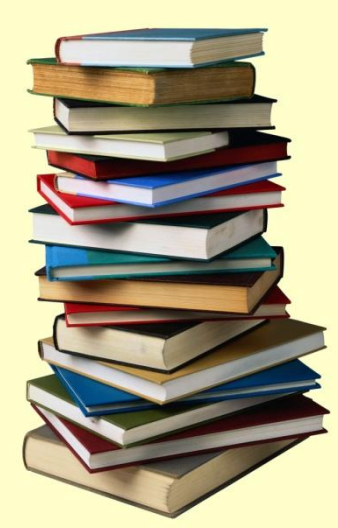

#### **Camtasia Studio**

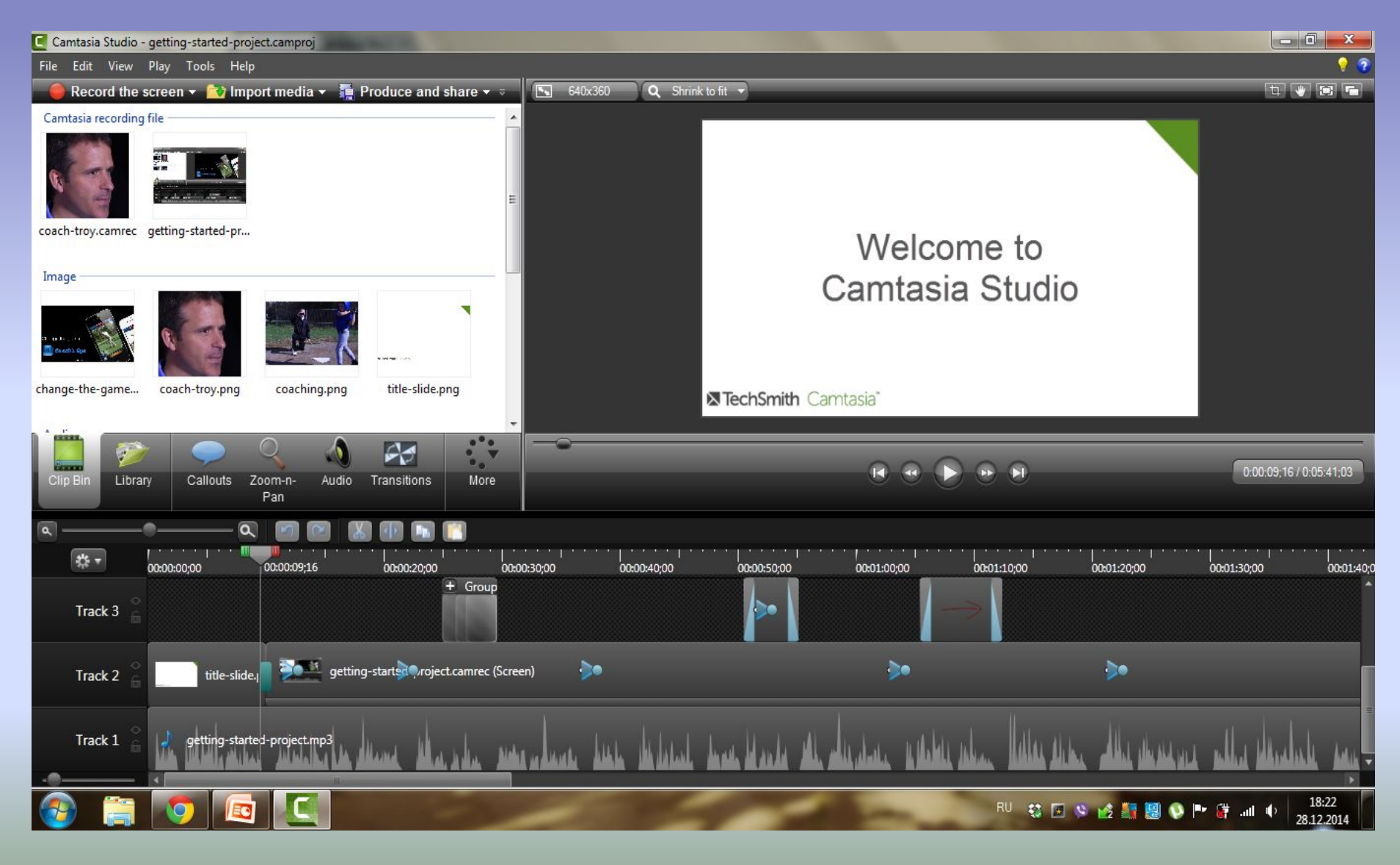

### **Camtasia Studio**

- С помощью данной программы мы делаем захват экрана с записью звука: включаем презентацию на полный экран, и, листая слайды презентации, озвучиваем видео.
- Программа всё записывает, сохран показывает то, что получилось.

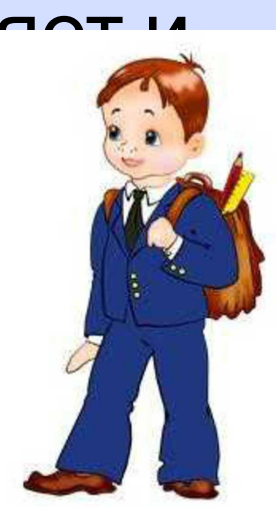

Обработка видео Вырезание лишних моментов с помощью той же программы –

**Camtasia Studio.**

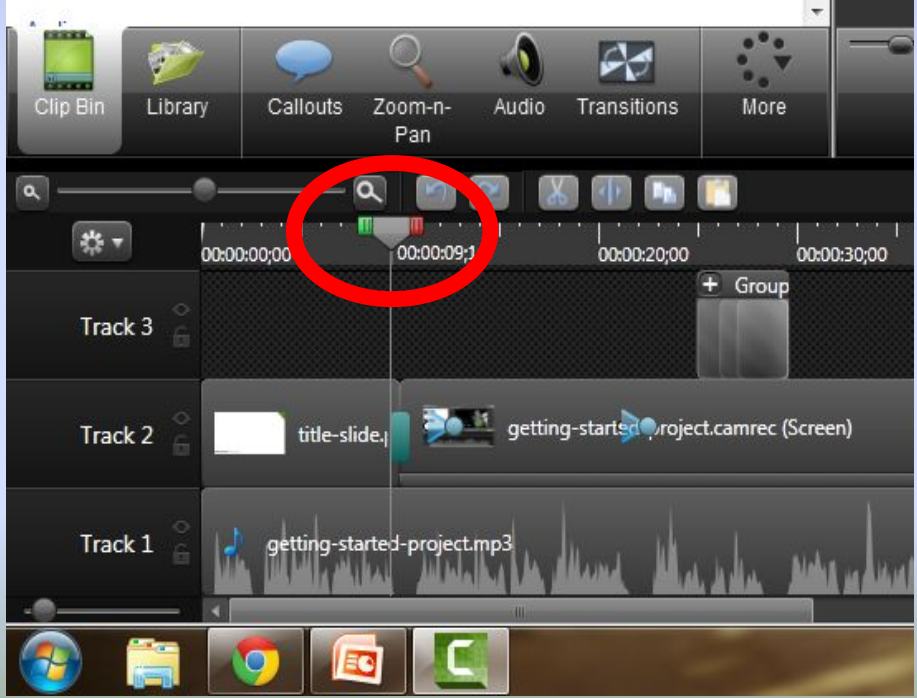

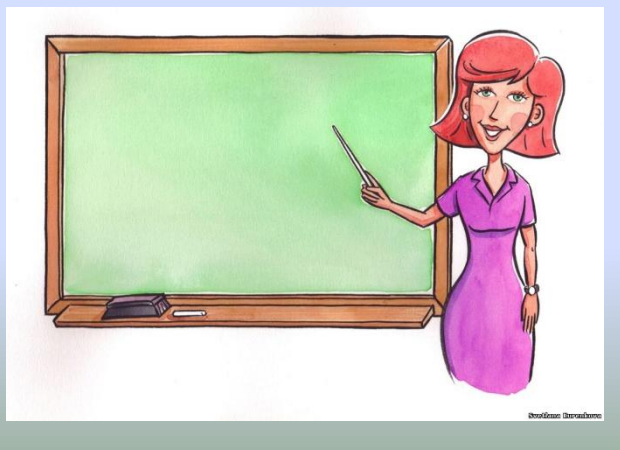

- 17 % для аудиозаписи).
- Таким образом, видеоурок имеет высокую эффективность (усвоение видеоинформации со звуковым сопровождением = 51 % после первого же просмотра; 9 % для печатного текста;